# wtools Documentation

**Bane Sullivan** 

Oct 29, 2018

# **Contents**

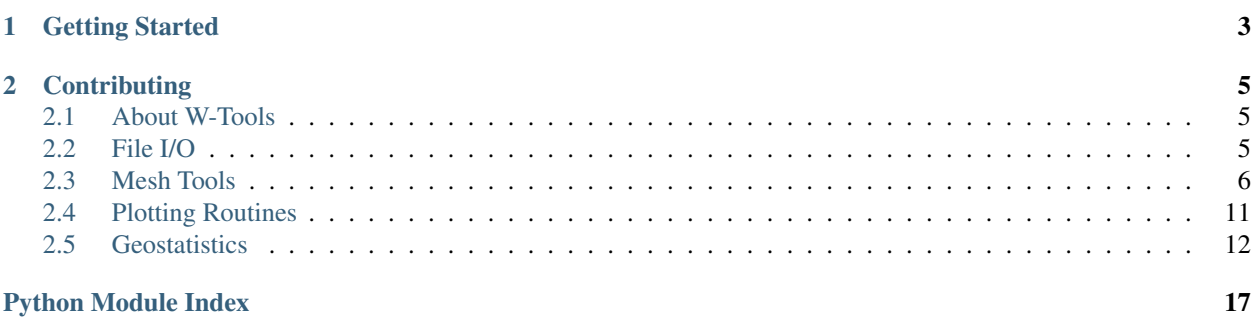

# CHAPTER 1

Getting Started

<span id="page-6-0"></span>wtools is installable using pip. We haven't yet deployed wtools on PyPI as it is in its very early stages.

To get started using wtools, clone this project:

\$ git clone https://github.com/csmwteam/wtools.git

Then go into that cloned development directory and perform a local installation via pip in your active virtual environment:

\$ cd wtools \$ pip install -e .

# CHAPTER 2

# **Contributing**

<span id="page-8-3"></span><span id="page-8-0"></span>Do you want to add features? Then go ahead and make commits to the project and push them to GitHub and create a Pull Request!

In your virtual environment, make sure you have all of the proper dependancies installed:

```
$ pip install -r requirements.txt
```
### <span id="page-8-1"></span>**2.1 About W-Tools**

- Author: Bane Sullivan
- License: BSD-3-Clause
- Copyright: 2018, Colorado School of Mines W-Team
- Version: 0.0.3

wtools: a Python package for W-Team research needs

### <span id="page-8-2"></span>**2.2 File I/O**

This module holds several methods for standard file I/O for the data formats that we work with regularly.

### **2.2.1 readGSLib**

```
wtools.fileio.readGSLib(fname)
```
This will read a standard GSLib or GeoEAS data file to a pandas DataFrame.

**Parameters frame** ([str](https://docs.python.org/3/library/stdtypes.html#str)) – the string file name of the data to load. This can be a relative or abslute file path.

<span id="page-9-2"></span>Returns A table containing the all data arrays. Note that an attribute called header is added to the data frame contianing the string header line of the file.

Return type pandas.DataFrame

### **2.2.2 readSGeMSGrid**

wtools.fileio.**readSGeMSGrid**(*fname, origin=[0.0, 0.0, 0.0], spacing=[1.0, 1.0, 1.0]*)

Reads an SGeMS grid file where grid shape is defined in the header as three integers seperated by whitespace. Data arrays are treated as 3D and given in  $\langle x, y, z \rangle$  indexing to a GriddedData object.

#### **Parameters**

- **fname**  $(str)$  $(str)$  $(str)$  the string file name of the data to load. This can be a relative or abslute file path.
- $origin(iter(fload)) the southwest-bottom corner of the grid.$
- **spacing**  $(i \text{ter}(fload))$  the cell spacings for each axial direction

Returns The SGeMS data loaded onto a GriddedData object.

Return type *[GriddedData](#page-9-1)*

### **2.2.3 tableToGrid**

wtools.fileio.**tableToGrid**(*df, shp, origin=[0.0, 0.0, 0.0], spacing=[1.0, 1.0, 1.0], order='F'*) Converts a pandas DataFrame table to a GriddedData object.

#### **Parameters**

- **shp**  $(tuple(int))$  $(tuple(int))$  $(tuple(int))$  $(tuple(int))$  length 3 tuple of integers sizes for the data grid dimensions.
- $origin(iter(fload)) the southwest-bottom corner of the grid.$
- **spacing**  $(i \text{ter}(fload))$  the cell spacings for each axial direction.
- **order** ('C', 'F', 'A') the reshape order.

Returns The data table loaded onto a GriddedData object.

Return type *[GriddedData](#page-9-1)*

### <span id="page-9-0"></span>**2.3 Mesh Tools**

mesh: This module provides numerous methods and classes for discretizing data in a convienant way that makes sense for our spatially referenced data/models.

### **2.3.1 GriddedData**

```
class wtools.mesh.GriddedData(**kwargs)
    Bases: properties.base.base.HasProperties
```
A data structure to store a model space discretization and different attributes of that model space.

Example:

```
>>> import wtools
>>> import numpy as np
>>> models = {
    'rand': np.random.random(1000).reshape((10,10,10)),
    'spatial': np.arange(1000).reshape((10,10,10)),
    }
>>> grid = wtools.GriddedData(models=models)
>>> grid.validate() # Make sure the data object was created successfully
True
```
Note: See Jupyter notebooks under the examples directory

#### Required Properties:

- models ([Dictionary](https://propertiespy.readthedocs.io/en/latest/content/container.html#properties.Dictionary)): The volumetric data as a 3D NumPy arrays in  $\langle X, Y, Z \rangle$  or  $\langle i, j, k \rangle$  coordinates. Each key value pair represents a different model for the gridded model space. Keys will be treated as the string name of the model., a dictionary (keys: a unicode string; values: a list or numpy array of <type 'float'>, <type 'int'> with shape  $(*, *, *)$ )
- origin ([Vector3](https://propertiespy.readthedocs.io/en/latest/content/math.html#properties.Vector3)): The lower southwest corner of the data volume., a 3D Vector of <type 'float'> with shape (3), Default: [0.0, 0.0, 0.0]
- xtensor ([Array](https://propertiespy.readthedocs.io/en/latest/content/math.html#properties.Array)): Tensor cell widths, x-direction, a list or numpy array of <type 'float'>, <type 'int'> with shape (\*)
- ytensor ([Array](https://propertiespy.readthedocs.io/en/latest/content/math.html#properties.Array)): Tensor cell widths, y-direction, a list or numpy array of <type 'float'>, <type 'int'> with shape (\*)
- ztensor ([Array](https://propertiespy.readthedocs.io/en/latest/content/math.html#properties.Array)): Tensor cell widths, z-direction, a list or numpy array of  $\langle$ type 'float'>,  $\langle$ type 'int'> with shape  $(*)$

#### **bounds**

The bounds of the grid

**display**(*plt*, *key*, *plane='xy'*, *slc=None*, *showit=True*, *\*\*kwargs*) Display a 2D slice of this grid.

#### Parameters

- **plt** (handle) the active plotting handle to use
- **key**  $(str)$  $(str)$  $(str)$  the string name of the model to view
- **plane** ('xy', 'xz', 'yz') The plane to slice upon
- **slc** (*[float](https://docs.python.org/3/library/functions.html#float)*) the coordinate along the sliced dimension
- **showit**  $(boo1) A$  flag for whether or not to call plt.show()

#### **getDataRange**(*key*)

Get the data range for a given model

#### **getNodePoints**()

Get ALL nodes in the gridded volume as an XYZ point set

#### **keys**

List of the string names for each of the models

#### **models**

a unicode string; values: a list or numpy array of  $ltype$  'float'>,  $ltype$  'int'> with shape  $(*, *, *)$ )

```
Type models (Dictionary)
```
<span id="page-11-0"></span>**Type** The volumetric data as a 3D NumPy arrays in  $\langle X, Y, Z \rangle$  or  $\langle i, j, k \rangle$  coordinates. Each key value pair represents a different model for the gridded model space. Keys will be treated as the string name of the model., a dictionary (keys

#### **num\_cells**

Number of cells

#### **num\_nodes**

Number of nodes (vertices)

#### **nx**

Number of cells in the X direction

#### **ny**

Number of cells in the Y direction

#### **nz**

Number of cells in the Z direction

#### **origin**

[0.0, 0.0, 0.0]

#### Type origin ([Vector3](https://propertiespy.readthedocs.io/en/latest/content/math.html#properties.Vector3))

Type The lower southwest corner of the data volume., a 3D Vector of <type 'float'> with shape (3), Default

#### **saveUBC**(*fname*)

Save the grid in the UBC mesh format.

#### **shape**

3D shape of the grid (number of cells in all three directions)

#### **validate**()

**xcenters**

The cell center coordinates along the X-axis

### **xnodes**

The node coordinates along the X-axis

#### **xtensor**

Tensor cell widths, x-direction, a list or numpy array of <type 'float'>, <type 'int'> with shape (\*)

Type xtensor ([Array](https://propertiespy.readthedocs.io/en/latest/content/math.html#properties.Array))

#### **ycenters**

The cell center coordinates along the Y-axis

#### **ynodes**

The node coordinates along the Y-axis

#### **ytensor**

Tensor cell widths, y-direction, a list or numpy array of <type 'float'>, <type 'int'> with shape (\*)

#### Type ytensor ([Array](https://propertiespy.readthedocs.io/en/latest/content/math.html#properties.Array))

#### **zcenters**

The cell center coordinates along the Z-axis

#### **znodes**

The node coordinates along the Z-axis

#### **ztensor**

Tensor cell widths, z-direction, a list or numpy array of <type 'float'>, <type 'int'> with shape (\*)

Type ztensor ([Array](https://propertiespy.readthedocs.io/en/latest/content/math.html#properties.Array))

### <span id="page-12-0"></span>**2.3.2 meshgrid**

```
wtools.mesh.meshgrid(x, y, z=None)
```
Use this convienance method for your meshgrid needs. This ensures that we always use  $\langle i \rangle$  indexing to stay consistant with Cartesian grids.

This simply provides a wrapper for  $np$ . meshgrid ensuring we always use indexing= $i$  i sense for typical Cartesian coordinate systems  $(\langle x,y,z \rangle)$ .

Note: This method handles 2D or 3D grids.

#### **Example**

```
>>> import wtools
>>> import numpy as np
\Rightarrow x = np \cdot \text{arange}(20, 200, 10)>>> y = np.arange(20, 500, 20)
>>> z = np.arange(0, 1000, 50)
\Rightarrow xx, yy, zz = wtools.meshgrid(x, y, z)
>>> # Now check that axii are ordered correctly
\Rightarrow\Rightarrow assert (xx.shape[0] == len(x))
\Rightarrow assert (xx.shape[1] == len(y))
\Rightarrow assert (xx.shape[2] == len(z))
```
### **2.3.3 saveUBC**

wtools.mesh.**saveUBC**(*fname*, *x*, *y*, *z*, *models*, *header='Data'*, *widths=False*, *origin=(0.0*, *0.0*, *0.0)*) Saves a 3D gridded array with spatail reference to the UBC mesh/model format. Use [PVGeo](http://pvgeo.org) to visualize this data. For more information on the UBC mesh format, reference the [GIFtoolsCookbook](https://giftoolscookbook.readthedocs.io/en/latest/content/fileFormats/mesh3Dfile.html) website.

**Warning:** This method assumes your mesh and data are defined on a normal cartesian system:  $\langle x, y, z \rangle$ 

#### **Parameters**

- **fname** ([str](https://docs.python.org/3/library/stdtypes.html#str)) the string file name of the mesh file. Model files will be saved next to this file.
- **x** (ndarray or [float](https://docs.python.org/3/library/functions.html#float)) a 1D array of unique coordinates along the X axis, float for uniform cell widths, or an array with  $widths = Tru$ e to treat as cell spacing on X axis
- **y** (ndarray or [float](https://docs.python.org/3/library/functions.html#float)) a 1D array of unique coordinates along the Y axis, float for uniform cell widths, or an array with  $width ==True$  to treat as cell spacing on Y axis
- **z** (ndarray or [float](https://docs.python.org/3/library/functions.html#float)) a 1D array of unique coordinates along the Z axis, float for uniform cell widths, or an array with  $width = = True$  to treat as cell spacing on Z axis
- **models**  $(dict)$  $(dict)$  $(dict)$  a dictionary of models. Key is model name and value is a 3D array with dimensions <x,y,z> containing cell data.
- **header**  $(str)$  $(str)$  $(str)$  a string header for your mesh/model files
- <span id="page-13-0"></span>• **widths**  $(b \circ \circ l)$  – flag for whether to treat the  $(x, y, z)$  args as cell sizes/widths
- **origin** ([tuple](https://docs.python.org/3/library/stdtypes.html#tuple)[\(float\)](https://docs.python.org/3/library/functions.html#float)) optional origin value used if widths==True, or used on a component basis if any of the x, y, or z args are scalars.

Yields Saves out a mesh file named {fname}.msh and a model file for every key/value pair in the models argument (key is file extension for model file and value is the data.

### **Examples**

```
>>> import numpy as np
>>> # Create the unique coordinates along each axis : 11 nodes on each axis
\Rightarrow x = npu. Linspace (0, 100, 11)
\Rightarrow \frac{1}{\sqrt{2}} = np.linspace(220, 500, 11)
>>> z = np.linspace(0, 50, 11)
>>> # Create some model data: 10 cells on each axis
>>> arr = np.array(\begin{bmatrix} i & j & k \\ k & j & k \end{bmatrix} for i in range(10) for f in \begin{bmatrix} i & j & k \\ 0 & j & k \end{bmatrix}\rightarrowrange(10)]).reshape(10, 10, 10)
>>> models = dict( foo=arr )
>>> # Define the name of the file
>>> fname = 'test'
>>> # Perfrom the write out
>>> saveUBC(fname, x, y, z, models, header='A simple model')
>>> # Two files saved: 'test.msh' and 'test.foo'
```

```
>>> import numpy as np
>>> # Uniform cell sizes
>>> d = np.random.random(1000).reshape((10, 10, 10))
\Rightarrow \lor = np.random.random(1000).reshape((10, 10, 10))
>>> models = dict(den=d, vel=v)
>>> saveUBC('volume', 25, 25, 2, models, widths=True, origin=(200.0, 100.0, 500.
\leftrightarrow0))
>>> # Three files saved: 'volume.msh', 'volume.den', and 'volume.vel'
```
### **2.3.4 transpose**

wtools.mesh.**transpose**(*arr*)

Transpose matrix from Cartesian to Earth Science coordinate system. This is useful for UBC Meshgrids where +Z is down.

Note: Works forward and backward.

**Parameters**  $\arctan(\text{ndarray}) - 3D \text{ NumPy array to transpose with ordering: } \langle i, j, k \rangle$ 

**Returns** same array transposed from  $\langle i, j, k \rangle$  to  $\langle i, i, -k \rangle$ 

Return type ndarray

#### **Example**

```
>>> import wtools
>>> import numpy as np
>>> model = np.random.random(1000).reshape((10, 20, 5))
>>> wtools.transpose(model).shape
(20, 10, 5)
```
### <span id="page-14-0"></span>**2.4 Plotting Routines**

plots: This module provides various plotting routines that ensure we display our spatially referenced data in logical, consistant ways across projects.

### **2.4.1 OrthographicSlicer**

```
class wtools.plots.OrthographicSlicer(plt, grid, model, xslice=None, yslice=None, zs-
```
Plot slices of the 3D volume.

Use x, y, and z keyword arguments to specify the constant value to plot agianst. If none given, will use center of volume.

*lice=None*)

#### Parameters

- **plt** (handle) An active plotting handle. This allows us to use the plotted result after the routine.
- **grid** ([GriddedData](#page-9-1)) The grid to plot
- **model** ([str](https://docs.python.org/3/library/stdtypes.html#str)) The model name to plot (the attribute data)
- $\mathbf{y}$ , or  $\mathbf{z}(x)$  the constant values to slice against.

#### Returns None

**adjust\_x**(*plt*, *x*)

```
adjust_y(plt, y)
```
**adjust\_z**(*plt*, *z*)

**clear\_element**(*name*) Remove element <name> from plot if it exists.

```
static find_nearest_idx(a, a0)
```

```
update_xy(plt)
     Update plot for change in Z-index.
```
**update\_xz**(*plt*) Update plot for change in Y-index.

**update\_zy**(*plt*)

Update plot for change in X-index.

### **2.4.2 display**

```
wtools.plots.display(plt, arr, x=None, y=None, **kwargs)
```
This provides a convienant class for plotting 2D arrays that avoids treating our data like images. Since most

<span id="page-15-3"></span>datasets we work with are defined on Cartesian coordinates,  $\langle i, j, k \rangle = \langle x, y, z \rangle$ , we need to transpose our arrays before plotting in image plotting libraries like matplotlib.

#### **Parameters**

- **plt** (handle) your active plotting handle
- **arr** (np.ndarray) A 2D array to plot
- **kwargs** ([dict](https://docs.python.org/3/library/stdtypes.html#dict)) Any kwargs to pass to the pcolormesh plotting routine

Returns plt.pcolormesh

#### **Example**

```
>>> import numpy as np
>>> import matplotlib.pyplot as plt
>>> arr = np.arange(1000).reshape((10,100))
>>> wtools.display(plt, arr)
>>> plt.title('What we actually want')
>>> plt.colorbar()
>>> plt.show()
```
### **2.4.3 plotStructGrid**

```
wtools.plots.plotStructGrid(plt, outStruct, gridspecs, imeas=None)
     Plot a semivariogram or covariogram produced from raster2structgrid
```
#### **Parameters**

- **plt** (handle) An active plotting handle. This allows us to use the plotted result after the routine.
- **outStruct** (np.ndarray) the data to plot
- gridspecs (list ([GridSpec](#page-15-1))) the spatial reference of your gdata
- **imeas**  $(str)$  $(str)$  $(str)$  key indicating which structural measure to label: 'var' for semivariogram or 'covar' for covariogram. This simply adds a few labels to the active figure. If semi-variance use True. If covariance, use False.

Returns plt.plot or plt.pcolor

## <span id="page-15-0"></span>**2.5 Geostatistics**

### <span id="page-15-2"></span>**2.5.1 Grids**

### **GridSpec**

```
class wtools.geostats.grids.GridSpec(**kwargs)
    Bases: properties.base.base.HasProperties
```
A **GridSpec** object provides the details of a single axis along a grid. If you have a 3D grid then you will have 3 GridSpec objects.

#### Required Properties:

- <span id="page-16-0"></span>• min ([Integer](https://propertiespy.readthedocs.io/en/latest/content/primitive.html#properties.Integer)): The minimum value along this dimension. The origin., an integer
- **n** ([Integer](https://propertiespy.readthedocs.io/en/latest/content/primitive.html#properties.Integer)): The number of components along this dimension., an integer
- sz ([Integer](https://propertiespy.readthedocs.io/en/latest/content/primitive.html#properties.Integer)): The uniform cell size along this dimension., an integer

#### Optional Properties:

• **nnodes** ([Integer](https://propertiespy.readthedocs.io/en/latest/content/primitive.html#properties.Integer)): The number of grid nodes to consider on either side of the origin in the output map, an integer

#### **min**

The minimum value along this dimension. The origin., an integer

Type min ([Integer](https://propertiespy.readthedocs.io/en/latest/content/primitive.html#properties.Integer))

#### **n**

The number of components along this dimension., an integer

```
Integer)
```
#### **nnodes**

The number of grid nodes to consider on either side of the origin in the output map, an integer

```
Type nnodes (Integer)
```
#### **sz**

The uniform cell size along this dimension., an integer

Type sz ([Integer](https://propertiespy.readthedocs.io/en/latest/content/primitive.html#properties.Integer))

#### **geoeas2numpy**

```
wtools.geostats.grids.geoeas2numpy(datain, nx, ny=None, nz=None)
```
Transform GeoEas array into np.ndarray to be treated like image. Function to transform a SINGLE GoeEasformatted raster (datain) i.e., a single column, to a NumPy array that can be viewed using imshow (in 2D) or slice (in 3D).

#### **Parameters**

- **datain** (np. ndarray) 1D input GeoEas-formatted raster of dimensions:
- $nx(int)$  $nx(int)$  $nx(int)$  the number of dimensions along the 1st axis
- **ny** ([int,](https://docs.python.org/3/library/functions.html#int) optional) the number of dimensions along the 2nd axis
- **nz** ([int,](https://docs.python.org/3/library/functions.html#int) optional) the number of dimensions along the 3rd axis

#### Returns

If only nx given: 1D array. If only nx and ny given: 2D array. If nx, ny, and nz given: 3D array.

Return type np.ndarray

Note: In 3D, z increases upwards

#### **References**

Originally implemented in MATLAB by: Phaedon Kyriakidis, Department of Geography, University of California Santa Barbara, May 2005

<span id="page-17-1"></span>Reimplemented into Python by: Bane Sullivan and Jonah Bartrand, Department of Geophysics, Colorado School of Mines, October 2018

#### **geoeas2numpyGS**

wtools.geostats.grids.**geoeas2numpyGS**(*datain*, *gridspecs*) A wrapper for geoeas2numpy to handle a list of GridSpec objects

> **Parameters gridspecs** (list ([GridSpec](#page-15-1))) – array with grid specifications using GridSpec objects

### <span id="page-17-0"></span>**2.5.2 Rasters**

This module provides useful methods for operating on 1D and 2D rasters such as making variogram or covariograms.

#### **raster2structgrid**

```
wtools.geostats.raster.raster2structgrid(datain, imeas='covar', rtol=1e-10)
```
Create an auto-variogram or auto-covariance map from 1D or 2D rasters. This computes auto-variogram or auto-covariance maps from 1D or 2D rasters. This function computes variograms/covariances in the frequency domain via the Fast Fourier Transform (np.fftn).

Note: For viewing the results, please use the plotStructGrid method from the plots module.

Note: Missing values, flagged as np.nan, are allowed.

#### Parameters

- **datain** (np. ndarray) input arrray with raster in GeoEas format
- **imeas**  $(str)$  $(str)$  $(str)$  key indicating which structural measure to compute: 'var' for semivariogram or 'covar' for covariogram.
- **gridspecs** ([list\(](https://docs.python.org/3/library/stdtypes.html#list)[GridSpec](#page-15-1))) array with grid specifications using GridSpec objects
- **rtol** ([float](https://docs.python.org/3/library/functions.html#float)) the tolerance. Default is 1e-10

#### Returns

output array with variogram or covariogram map, depending on variogram choice, with size: in 1D: ( 2\*nxOutHalf+1 ) or in 2D: ( 2\*nxOutHalf+1 x 2\*nxOutHalf+1 ).

output array with number of pairs available in each lag, of same size as outStruct

Return type [tuple\(](https://docs.python.org/3/library/stdtypes.html#tuple)np.ndarray, np.ndarray)

#### **References**

Originally implemented in MATLAB by: Phaedon Kyriakidis, Department of Geography, University of California Santa Barbara, May 2005

- <span id="page-18-0"></span>Reimplemented into Python by: Jonah Bartrand, Department of Geophysics, Colorado School of Mines, October 2018
- Algorith based on: Marcotte, D. (1996): Fast Variogram Computation with FFT, Computers & Geosciences, 22(10), 1175-1186.

#### **suprts2modelcovFFT**

wtools.geostats.raster.**suprts2modelcovFFT**(*CovMapExtFFT*, *ind1Ext*, *sf1Ext*, *ind2Ext*,

*sf2Ext*)

Integrated model covariances between 1 or 2 sets of arbitrary supports. Function to calculate array of TOTAL or AVERAGE model covariances between 1 or 2 sets of irregular supports, using convolution in the frequency domain (FFT-based). Integration or averaging is IMPLICIT in the pre-computed sampling functions (from discrsuprtsFFT).

#### **Parameters**

- **CovMapExtFFT** (np. ndarray) Fourier transform of model covariance map evaluated at nodes of an extended MATLAB grid
- **ind1Ext** (nSup1 x 1) cell array with MATLAB indices of non-zero sampling function values for support set #1 in extended MATLAB grid
- **sf1Ext** (nSup1 x 1) cell array with sampling function values for support set #1
- **ind2Ext** Optional (nSup2 x 1) cell array with MATLAB indices of non-zero sampling function values for support set #2 in extended MATLAB grid
- **sf2Ext** Optional (nSup2 x 1) cell array with sampling function values for support set #2

Returns (nSup1 x nSup[1,2]) array with integrated covariances

Return type np.ndarray

#### **References**

- Originally implemented in MATLAB by: Phaedon Kyriakidis, Department of Geography, University of California Santa Barbara, May 2005
- Reimplemented into Python by: Bane Sullivan and Jonah Bartrand, Department of Geophysics, Colorado School of Mines, October 2018

#### Docs Automatically Generated

[Learn more](https://gendocs.readthedocs.io/en/latest/) about automatic documentation

# Python Module Index

### <span id="page-20-0"></span>w

wtools.fileio, [5](#page-8-2) wtools.geostats.grids, [12](#page-15-2) wtools.geostats.raster, [14](#page-17-0) wtools.mesh, [6](#page-9-0) wtools.plots, [11](#page-14-0)

## Index

## A

adjust\_x() (wtools.plots.OrthographicSlicer method), [11](#page-14-1) adjust y() (wtools.plots.OrthographicSlicer method), [11](#page-14-1) adjust\_z() (wtools.plots.OrthographicSlicer method), [11](#page-14-1)

# B

bounds (wtools.mesh.GriddedData attribute), [7](#page-10-0)

# $\mathsf C$

clear\_element() (wtools.plots.OrthographicSlicer method), [11](#page-14-1)

# D

display() (in module wtools.plots), [11](#page-14-1) display() (wtools.mesh.GriddedData method), [7](#page-10-0)

## F

find\_nearest\_idx() (wtools.plots.OrthographicSlicer static method), [11](#page-14-1)

# G

geoeas2numpy() (in module wtools.geostats.grids), [13](#page-16-0) geoeas2numpyGS() (in module wtools.geostats.grids), [14](#page-17-1) getDataRange() (wtools.mesh.GriddedData method), [7](#page-10-0) getNodePoints() (wtools.mesh.GriddedData method), [7](#page-10-0) GriddedData (class in wtools.mesh), [6](#page-9-2) GridSpec (class in wtools.geostats.grids), [12](#page-15-3)

# K

keys (wtools.mesh.GriddedData attribute), [7](#page-10-0)

## M

meshgrid() (in module wtools.mesh), [9](#page-12-0) min (wtools.geostats.grids.GridSpec attribute), [13](#page-16-0) models (wtools.mesh.GriddedData attribute), [7](#page-10-0)

## N

n (wtools.geostats.grids.GridSpec attribute), [13](#page-16-0)

nnodes (wtools.geostats.grids.GridSpec attribute), [13](#page-16-0) num\_cells (wtools.mesh.GriddedData attribute), [8](#page-11-0) num\_nodes (wtools.mesh.GriddedData attribute), [8](#page-11-0) nx (wtools.mesh.GriddedData attribute), [8](#page-11-0) ny (wtools.mesh.GriddedData attribute), [8](#page-11-0) nz (wtools.mesh.GriddedData attribute), [8](#page-11-0)

### O

origin (wtools.mesh.GriddedData attribute), [8](#page-11-0) OrthographicSlicer (class in wtools.plots), [11](#page-14-1)

### P

plotStructGrid() (in module wtools.plots), [12](#page-15-3)

# R

raster2structgrid() (in module wtools.geostats.raster), [14](#page-17-1) readGSLib() (in module wtools.fileio), [5](#page-8-3) readSGeMSGrid() (in module wtools.fileio), [6](#page-9-2)

### S

saveUBC() (in module wtools.mesh), [9](#page-12-0) saveUBC() (wtools.mesh.GriddedData method), [8](#page-11-0) shape (wtools.mesh.GriddedData attribute), [8](#page-11-0) suprts2modelcovFFT() (in module wtools.geostats.raster), [15](#page-18-0) sz (wtools.geostats.grids.GridSpec attribute), [13](#page-16-0)

### T

tableToGrid() (in module wtools.fileio), [6](#page-9-2) transpose() (in module wtools.mesh), [10](#page-13-0)

## $\mathbf{U}$

update xy() (wtools.plots.OrthographicSlicer method), [11](#page-14-1) update\_xz() (wtools.plots.OrthographicSlicer method), [11](#page-14-1) update\_zy() (wtools.plots.OrthographicSlicer method), [11](#page-14-1)

### V

validate() (wtools.mesh.GriddedData method), [8](#page-11-0)

## W

wtools.fileio (module), [5](#page-8-3) wtools.geostats.grids (module), [12](#page-15-3) wtools.geostats.raster (module), [14](#page-17-1) wtools.mesh (module), [6](#page-9-2) wtools.plots (module), [11](#page-14-1)

# X

xcenters (wtools.mesh.GriddedData attribute), [8](#page-11-0) xnodes (wtools.mesh.GriddedData attribute), [8](#page-11-0) xtensor (wtools.mesh.GriddedData attribute), [8](#page-11-0)

# Y

ycenters (wtools.mesh.GriddedData attribute), [8](#page-11-0) ynodes (wtools.mesh.GriddedData attribute), [8](#page-11-0) ytensor (wtools.mesh.GriddedData attribute), [8](#page-11-0)

# Z

zcenters (wtools.mesh.GriddedData attribute), [8](#page-11-0) znodes (wtools.mesh.GriddedData attribute), [8](#page-11-0) ztensor (wtools.mesh.GriddedData attribute), [8](#page-11-0)